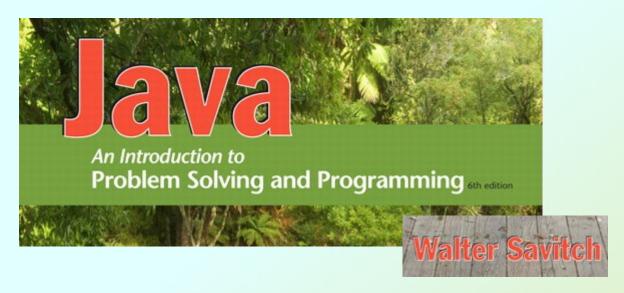

# Flow of Control: Loops

Chapter 4

### Java Loop Statements: Outline

- · The while statement
- The do-while statement
- The for Statement

## Java Loop Statements

- A portion of a program that repeats a statement or a group of statements is called a *loop*.
- The statement or group of statements to be repeated is called the *body* of the loop.
- Example: A loop could be used to compute grades for each student in a class.
- There must be a means of exiting the loop.

#### The while Statement

- · Also called a while loop
- A while statement repeats while a controlling boolean expression remains true
- The loop body typically contains an action that ultimately causes the controlling boolean expression to become false.

#### The while Statement

```
Syntax
while (Boolean_Expression)
{
    First_Statement
        Second_Statement
        ...
}
```

#### The while Statement

· Download, compile, and run WhileDemo.java

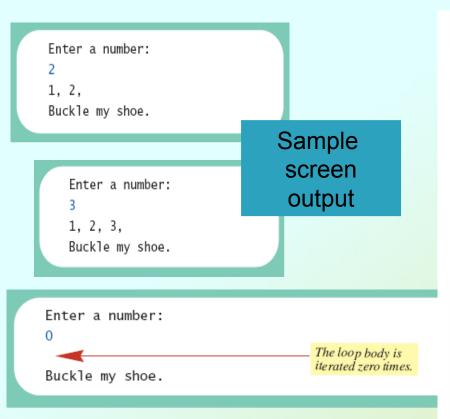

```
while (count <= number)</pre>
   System.out.print(count + ", ");
   count++:
                                            Start
                                          Evaluate
                                      count<=number
                                    True
                                                    False
                     Execute
                                                          End loop
       System.out.print(count + ", ");
       count++:
```

### The do-while Statement

- · Also called a do-while loop
- Similar to a while statement, except that the loop body is executed at least once
- · Syntax

```
do {
        Body_Statement
} while (Boolean_Expression);
```

Don't forget the semicolon!

### The do-while Statement

· View DoWhileDemo.java

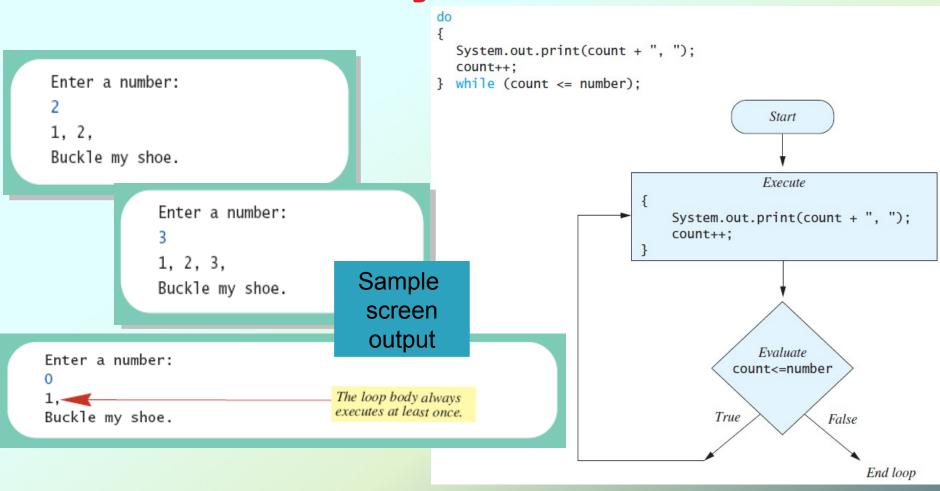

#### The do-while Statement

- · First, the loop body is executed.
- Then the boolean expression is checked.
  - As long as it is true, the loop is executed again.
  - If it is false, the loop is exited.
- Equivalent while statement

```
Statement(s)_S1
while (Boolean_Condition) {
    Statement(s)_S1
}
```

# Using while to Read Input

- Download WhileWithScanner.java from the Examples link on the course webpage
- Compile and run a few times until you are comfortable with what the program does and how it does it.

### Exercise

- Modify WhileWithScanner. java so that it reads one line of doubles, prints the intermediate results, and finally prints the sum for the entire line.
- Read a whole line from keyboard into a String
- Create a Scanner object on that String
- Proceed as before, but with the new Scanner

## Infinite Loops

- A loop which repeats without ever ending is called an *infinite loop*.
- If the controlling boolean expression never becomes false, a while loop or a do-while loop will repeat without ending.
- Make sure a loop contains a statement which causes the boolean expression to become false eventually.

## **Nested Loops**

- The body of a loop can contain any kind of statements, including another loop.
- · View ExamAverager.java

```
Want to average another exam?
Enter yes or no.

yes

Enter all the scores to be averaged.
Enter a negative number after
you have entered all the scores.

90

70

80

-1

The average is 80.0

Want to average another exam?
Enter yes or no.

no
```

Sample screen output

### Exercise

- · Modify WhileWithScanner.java
  - Add an outer loop that reads an entire line of input
  - The inner loop calculates the sum for the current line of input

- A for statement executes the body of a loop a fixed number of times.
- · Example

```
for (count = 1; count < 3; count++)
{
    System.out.println(count);
}</pre>
```

· Syntax

- Body\_Statement can be either a simple statement or a compound statement in { }.
- · Corresponding while statement

```
Initialization
while (Condition)
Body Statement Including Update
```

· View ForDemo.java

```
and counting.

and counting.

and counting.

and counting.

and counting.

Blast off!
```

Sample screen output

```
Execute

{
System.out.println(countDown);
System.out.println("and counting.");
}

Execute

CountDown--;
```

Start

Execute
countDown = 3;

```
for (countDown = 3; countDown >= 0; countDown--)
{
    System.out.println(countDown);
    System.out.println("and counting.");
}
```

 Possible to declare variables within a for statement

```
int sum = 0;
for (int n = 1 ; n <= 10 ; n++)
{
   sum = sum + n * n;
}</pre>
```

Note that variable n is local to the loop

#### for Exercise

- Write a program called ReverseWords that reads lines of text from the keyboard and prints the line backwards
- · Example:
  - input: what's up?
  - output: ?pu s'tahw

#### for Exercise

```
public class ReverseWords {
    public static void main(String[] args) {
        Scanner keyboard = new Scanner(System.in);
        System.out.print("Enter text to be reversed: ");
        String line = keyboard.nextLine();
        for (int i = line.length()-1; i >= 0; i--) {
            System.out.print(line.charAt(i));
        }
        System.out.println("");
    }
}
```

#### The for-each Statement

- Possible to step through values of an enumeration type
- · Example

```
enum Suit {CLUBS, DIAMONDS, HEARTS, SPADES}
for (Suit nextSuit : Suit.values())
{
    System.out.print(nextSuit + " ");
}
System.out.println();
```

- If the number of iterations is known before the loop starts, the loop is called a *count-controlled loop*.
  - Use a for loop.
- Asking the user before each iteration if it is time to end the loop is called the ask-before-iterating technique.
  - Appropriate for a small number of iterations
  - Use a while loop or a do-while loop.

- For large input lists, a sentinel value can be used to signal the end of the list.
  - The sentinel value must be different from all the other possible inputs.
  - A negative number following a long list of nonnegative exam scores could be suitable.

90

0

10

-1

Example: reading a list of scores followed by a sentinel value

```
int next = keyboard.nextInt();
while (next >= 0)
{
    Process_The_Score
    next = keyboard.nextInt();
}
```

- Using a boolean variable to end the loop
- · View BooleanDemo.java

Enter nonnegative numbers.

Place a negative number at the end
to serve as an end marker.

1 2 3 -1

The sum of the numbers is 6

Sample screen output

#### for Exercise

- Modify ReverseWords. java so that it reads one line of text, prints the reverse order of that line, and then reads the next line etc.
- The program will read and reverse new lines until the user enters only a period (sentinel value) on one line.

#### for Exercise

```
public class ReverseWords {
    public static void main(String[] args) {
        Scanner keyboard = new Scanner(System.in);
        String line = "";
        boolean inputContinues = true;
        while (inputContinues) {
            System.out.print("Enter text to be reversed "
                                 + "(period ends program): ");
            line = keyboard.nextLine();
            if (!line.equals(".")) {
                for (int i = line.length()-1; i >= 0; i--) {
                    System.out.print(line.charAt(i));
                System.out.println("");
            } else {
                inputContinues = false;
```

### The break Statement in Loops

- · A break statement can be used to end a loop immediately.
- The break statement ends only the innermost loop or switch statement that contains the break statement.
- break statements make loops more difficult to understand.
- Use break statements sparingly (if ever).

## The break Statement in Loops

Note program fragment, ending a loop with a break statement, listing 4.8

```
while (itemNumber <= MAX_ITEMS)</pre>
    if (itemCost <= leftToSpend)</pre>
        if (leftToSpend > 0)
             itemNumber++;
        else
             System.out.println("You are out of money.");
             break;
    else
System.out.println( . . . );
```

### The continue Statement in Loops

- · A continue statement
  - Ends current loop iteration
  - Begins the next one
- Text recommends avoiding use
  - Introduce unneeded complications

# Tracing Variables

- Tracing variables means watching the variables change while the program is running.
  - Simply insert temporary output statements in your program to print of the values of variables of interest
  - Or, learn to use the debugging facility that may be provided by your system.

## Tracing Variables with DrJava

- Open WhileWithScanner.java
- Choose Debugger->Debug Mode
  - A new panel is added with Stack and Thread tabs
- Right-click on the code sum += num; and choose Toggle Breakpoint
  - That line now has a red background

# Tracing Variables with DrJava

- Click on the left-right arrows to the left of the Stack tab
  - A new panel is added with a Watches tab
- Type num into the Name field and hit return
- Type sum into the next Name field, then return
- Run the program and type some numbers when promted to do so
- The program will stop at the breakpoint and show the values of num and sum

# Tracing Variables with DrJava

- Click the Step Over button to move to the next statement
- Click the Resume button to move to the next breakpoint
- To exit the debugger and the program, click the Reset button located on the top panel

# Loop Bugs

- Common loop bugs
  - Unintended infinite loops
  - Off-by-one errors
  - Testing equality of floating-point numbers
- Subtle infinite loops
  - The loop may terminate for some input values, but not for others.
  - For example, you can't get out of debt when the monthly penalty exceeds the monthly payment.